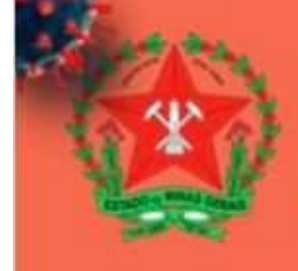

**COVERNO DO ESTADO DE MINAS CERAIS SECRETARIA DE ESTADO DE SAÚDE** SUBSECRETARIA DE VIGILÂNCIA EM SAÚDE CENTRO DE OPERAÇÕES DE EMERGÊNCIA EM SAÚDE PÚBLICA **COES Minus Covid-19** 

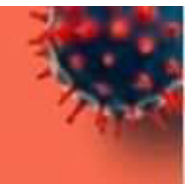

## **BOLETIM INFORMATIVO DIÁRIO**

**ATUALIZAÇÃO: 22/06/2020** 

Centro de Operações de Emergência em Saúde - Coes Minas Covid-19

**Covid-19: Doenca pelo Novo Coronavírus 2019** 

## **Resumo de Casos de COVID-19** (Coronavírus)

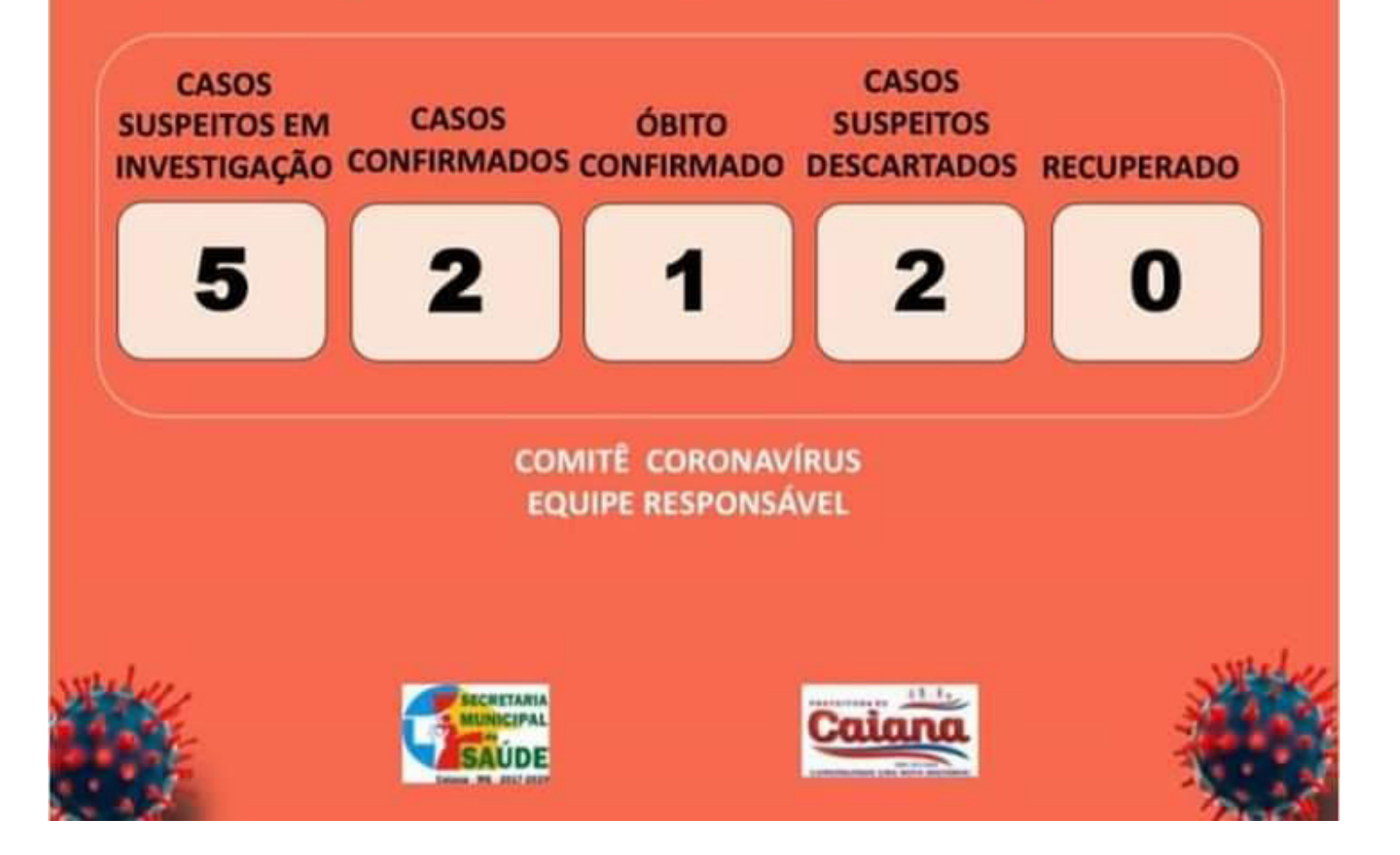